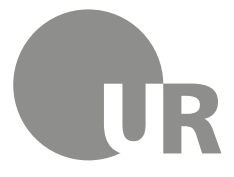

Universität Regensburg

Rechenzentrum Universitätsbibliothek

Katrin Hildenbrand, Diplom-Bibliothekarin (FH) (Universitätsbibliothek) Theresa Riedhammer, Diplom-Bibliothekarin (FH) (Universitätsbibliothek)

# **6 Zitieren und Literaturverwaltung**

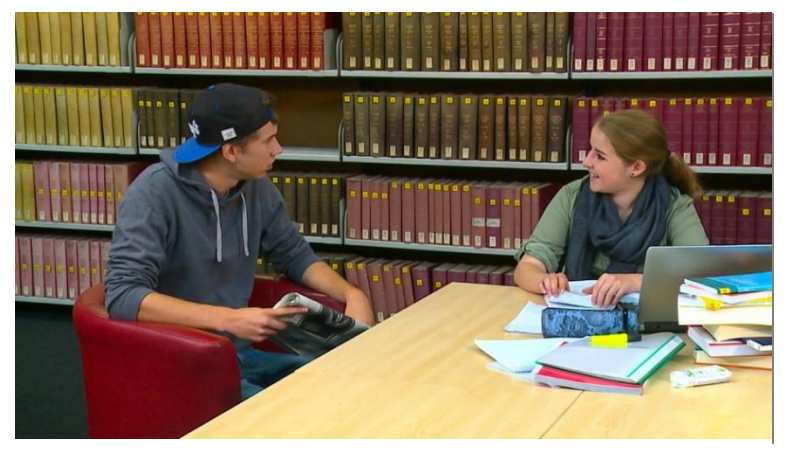

Sie lernen Bewertungskriterien für Literaturquellen kennen und die wichtigsten Zitierregeln. Außerdem werden die wesentlichen Funktionen des Literaturverwaltungsprogramms Zotero vorgestellt.

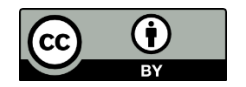

Dieses Werk steht unter einer [Creative Commons Namensnennung -](http://creativecommons.org/licenses/by/4.0/deed.de) 4.0 [International Lizenz](http://creativecommons.org/licenses/by/4.0/deed.de).

[Stand: 02.11.2023]

# Inhaltsverzeichnis

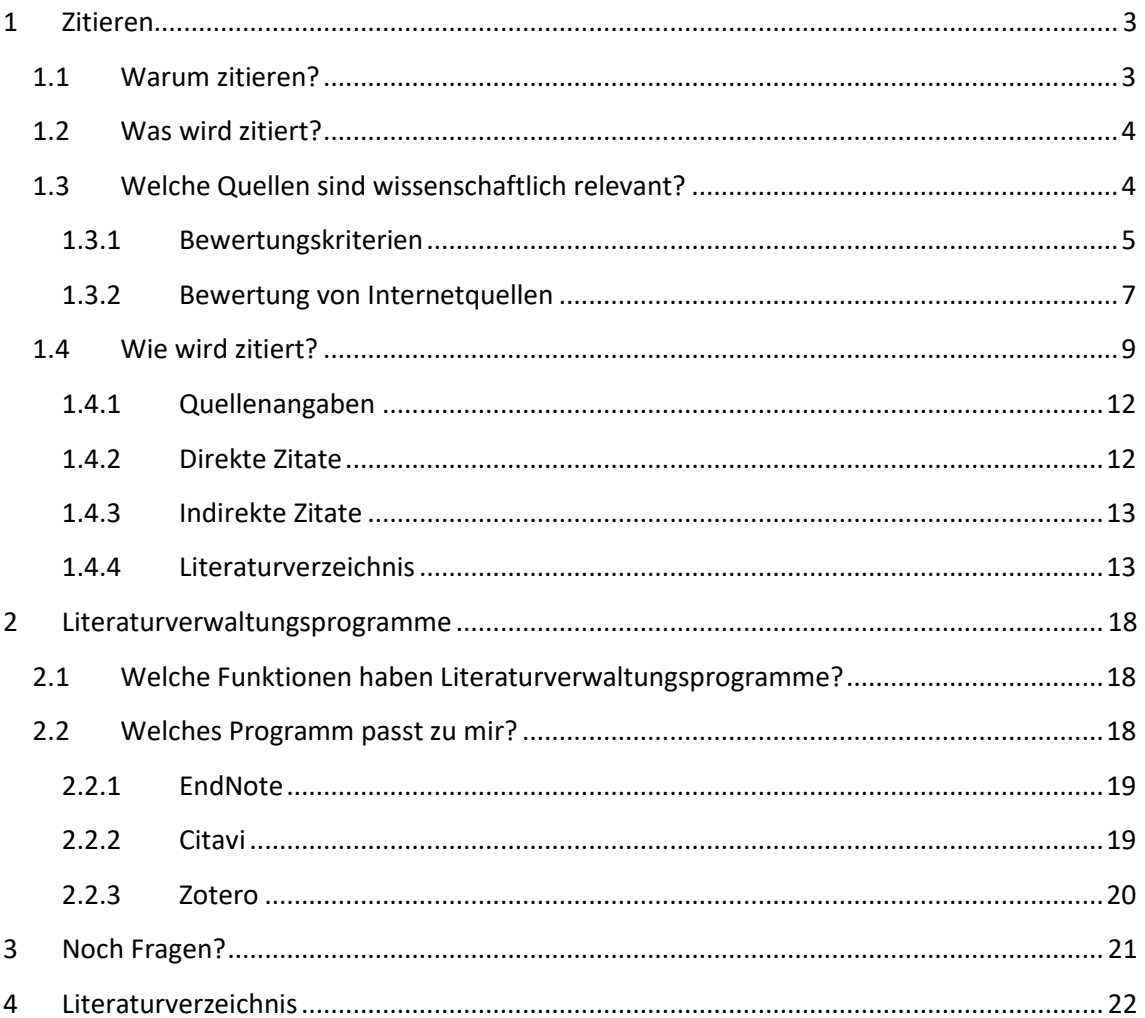

# Symbole zur Orientierung

1 Wichtig!

- ☞ Weiterführende Informationen, hier kann das Wissen vertieft werden
- Dung, wird nicht korrigiert oder bewertet

# <span id="page-2-0"></span>**1 Zitieren**

# <span id="page-2-1"></span>**1.1 Warum zitieren?**

Eine wissenschaftliche Arbeit beruht in der Regel im Wesentlichen auf Leistungen und Erkenntnissen von vorangegangenen Forschenden. Indem man zitiert, zeigt man, dass man sich mit der Forschungsliteratur auseinandergesetzt hat.

Zitate geben an,

- dass Sie einen Überblick über den aktuellen Forschungstand haben.
	- → Dadurch erreichen Sie Akzeptanz in der Gemeinschaft der Wissenschaftlerinnen und Wissenschaftler
- woher die jeweilige Information stammt.
	- ➔ Damit ist die Nachprüfbarkeit für Leserinnen und Leser gewährleistet.
- welcher Anteil der Arbeit von Ihnen selbst stammt und welcher Anteil von vorangegangenen Arbeiten übernommen wurde.
	- ➔ Dadurch ist eine Nachprüfbarkeit der eigenen Leistung möglich.

Werden wissenschaftliche Leistungen von anderen Forschenden übernommen und diese absichtlich nicht gekennzeichnet - also keine Quellen angegeben und nicht zitiert - um den Eindruck zu erwecken, es sei die eigene Leistung, nennt man das Plagiat.

Ein Plagiat ist Diebstahl geistigen Eigentums.

Plagiate kamen zwar auch schon früher vor, nehmen aber in Zeiten des Internets durch das "Copy-Paste-Syndrom" verstärkt zu.

Es gibt verschiedene Formen von Plagiaten:

- Totalplagiat: Übernehmen eines kompletten Textes und Eintragen des eigenen Namens
- Copy-Paste-Plagiat: unverändertes Übernehmen großer Textstellen
- Montageplagiat: Zusammenstellen von Textabschnitten unterschiedlicher Texte
- Übersetzungsplagiat: Übersetzung und Übernahme eines fremdsprachigen Textes

Bei allen Plagiatsarten wird das Urheberrecht des Verfassenden verletzt!

 Für die tägliche Praxis beachten Sie bitte auch die Informationen zum [Urheberrecht](https://www.uni-regensburg.de/rechtsgrundlagen/urheberrecht/index.html) der Universität.

Es gibt mehrere Möglichkeiten, Plagiate aufzuspüren, u.a. mit Plagiatssoftware. Aufgrund ihrer terminologischen und stilistischen Merkmale sind diese leicht für einen erfahrenen Korrektor zu erkennen. Plagiate sind kein Kavaliersdelikt: Eine Hausarbeit mit Plagiaten gilt als nicht bestanden. Außerdem kann es hochschulrechtliche Folgen haben, wenn Sie von anderen abschreiben, ohne die Quelle anzugeben: z. B. als Konsequenz den Ausschluss von einer Prüfung.

- Natürlich möchten Sie von der ersten Hausarbeit an korrekt und sauber zitieren. Dabei helfen Ihnen die folgenden Tipps:
- Sammeln Sie alle Literaturquellen von Beginn an.
- Halten Sie schon beim Exzerpieren (= Herausschreiben der wesentlichen Inhalte) die Quellenangabe mit Seitenangabe schriftlich fest.
- Machen Sie bei jedem Entwurf Ihrer Arbeit alle Zitate und Quellen kenntlich.
- Verwenden Sie den gewählten Zitierstil konsequent bei allen Zitaten und dem Literaturverzeichnis.

Bei all diesen notwendigen Arbeitsschritten kann Sie ein Literaturverwaltungsprogramm wie Zotero [\(siehe Kapitel 2\)](#page-19-0) unterstützen. Es erleichtert Ihnen das Sammeln und Organisieren der Literaturquellen sowie das einheitliche Zitieren und das Erstellen eines Literaturverzeichnisses erheblich.

 Falls Sie im wissenschaftlichen Schreiben unsicher sind oder Schreibblockaden haben, hilft die [akademische Schreibberatung an der Universität Regensburg.](http://www.uni-regensburg.de/zentrum-sprache-kommunikation/schreibberatung/)

# <span id="page-3-0"></span>**1.2 Was wird zitiert?**

Alles, was nicht Ihre eigene Leistung ist, müssen Sie kenntlich machen und die Herkunft der Information angeben (**Ausnahme: Allgemeinwissen**). Die zitierten Quellen müssen auffindbar sein.

Übernehmen Sie nie ungeprüft Zitate aus anderen Veröffentlichungen, sondern zitieren Sie nur aus dem **Originaltext**!

Verwenden Sie nur anerkannte **Forschungsliteratur** (keine populäre oder nichtwissenschaftliche Literatur) als Quelle.

Zitieren Sie wissenschaftlich relevante Ausgaben, v.a. anerkannte Gesamtausgaben (z. B. "Hamburger Ausgabe" bei Werken Goethes) bei literarischen Werken oder historischkritische Ausgaben.

Achten Sie darauf, dass Sie **aktuelle** Literatur bzw. die neueste Auflage und somit den aktuellen Stand der Forschung als Quelle heranziehen.

Zitieren Sie immer in der **Originalsprache**.

# <span id="page-3-1"></span>**1.3 Welche Quellen sind wissenschaftlich relevant?**

In Bibliothekskatalogen und Fachdatenbanken wird qualitativ hochwertige wissenschaftliche Literatur zur Verfügung gestellt. Das muss aber nicht bedeuten, dass die Treffer für Ihr Thema tatsächlich relevant sind. Dies können Sie zuvor anhand verschiedener Kriterien prüfen, die im Kapitel 1.3.1 vorgestellt werden.

Bei der Recherche im Internet ist es wichtig, die Qualität und Seriosität der Informationen genau zu hinterfragen. Behalten Sie beim Lesen und Verwerten von Informationen aus dem Internet stets im Hinterkopf, dass diese aus wirtschaftlichen, politischen oder persönlichen Gründen sehr subjektiv dargestellt sein können.

Hinzu kommt, dass Internetseiten dynamisch sind und jederzeit geändert werden können. Speichern Sie deshalb den momentanen Stand der Internetseite ab, aus der Sie zitieren.

Wikis wie die Wikipedia funktionieren nach dem Prinzip, dass jede und jeder Beiträge erstellen und ändern kann, ohne den Klarnamen anzugeben. Somit ist nicht nachvollziehbar, wer einen Artikel bearbeitet hat und welche Intention dahintersteht. Es muss sich nicht um eine Expertin oder einen Experten handeln und der Artikel kann subjektive und unbewusste oder sogar bewusste Falschinformationen enthalten. Deshalb gilt die Wikipedia im Allgemeinen als nicht zitierfähig.

Achten Sie darauf, dass am Ende des Wikipedia-Artikels Literaturangaben angeführt sind. Das ist ein Hinweis auf eine höhere Qualität des Artikels und gibt Ihnen die Möglichkeit der Recherche in den angegebenen Büchern, Artikeln oder Internetquellen, um den Wahrheitsgehalt der Informationen zu überprüfen und um an zitierbare Quellen zu gelangen.

# <span id="page-4-0"></span>**1.3.1 Bewertungskriterien**

Schon bei der Recherche im Regensburger Katalog plus oder in Datenbanken können Sie anhand der angegebenen Daten prüfen, ob die Treffer für Ihr Thema relevant sein können.

Nutzen Sie auch digitalisierte Inhaltsverzeichnisse und Abstracts, wenn diese angeboten werden (vgl. zu diesem Abschnitt Franke, Kempe, Klein, Rumpf & Schüller-Zwierlein, André, 2014, S. 81– 83).

# **Autor, Autorin**

- Ist Ihnen die Autorin, der Autor bekannt? Haben Sie schon Werke von ihr, ihm gelesen?
- Ist die Autorin, der Autor bereits von Dozierenden erwähnt worden?
- Wird die Autorin, der Autor in anderen Werken zitiert?
- Hat diese oder dieser eine wissenschaftliche Ausbildung / einen akademischen Titel?
- Arbeitet die Autorin, der Autor an einer wissenschaftlichen Institution?

# **Quelle/Verlag**

- Ist der Artikel in einer Fachzeitschrift / wissenschaftlichen Publikation erschienen?
- Ist der Verlag bekannt für wissenschaftliche Publikationen?
- Ergreift die Fachzeitschrift Maßnahmen zur Qualitätssicherung der angenommenen Artikel, z. B. durch ein Peer Review Verfahren? Bei einem Peer Review Verfahren begutachten Sachverständige die Artikel.
- Besitzt die wissenschaftliche Zeitschrift Einfluss in ihrem Fachgebiet? Der Journal Impact-Faktor (JIF oder IF) ist eine Maßzahl dafür, wie häufig ein in dieser Zeitschrift veröffentlichter Artikel durchschnittlich pro Jahr zitiert wird und kann zum Vergleich von Zeitschriften innerhalb eines Fachgebiets dienen. Dieser wird z.B. in der Datenbank Web of Science ermittelt (s. Modul 4).

#### **Aktualität**

- Wann ist die Publikation erschienen? Ist sie noch aktuell?
- Gibt es eine neuere Auflage?
- Ist es sinnvoll, eine ältere Auflage zu verwenden?
- Handelt es sich um einen Klassiker?

#### **Inhaltsverzeichnis/Abstract**

Oft können Sie im Regensburger Katalog plus das Inhaltsverzeichnis einsehen.

- Wie sieht das Inhaltsverzeichnis aus? Ist es logisch aufgebaut?
- Werden Schlüsselwörter zum Thema genannt?

#### **Schlagwörter, Notation**

- Sind die für Ihr Thema relevanten Schlagwörter genannt?
- Fällt die Notation in Ihr oder in ein verwandtes Fachgebiet?

Haben Sie anhand dieser Kriterien einen Text ausgewählt, gilt es, den Inhalt zu prüfen:

#### **Inhalt**

- Welche Intention wird mit diesem Werk verfolgt? (Einleitung lesen)
- Wird eine Zielgruppe benannt?
- Wie umfangreich und aktuell ist die Literaturliste?
- Listet das Literaturverzeichnis die einschlägigen Autorinnen und Autoren des Themas?
- Wie genau sind die Angaben?
- Wie objektiv ist die Darstellung?
- Sind die Erkenntnisse wissenschaftlich belegt?
- Wird der aktuelle Forschungsstand berücksichtigt?
- Tauchen die Informationen auch in anderen, unabhängigen Veröffentlichungen auf?
- Wird das Werk von anderen Autorinnen und Autoren zitiert? Verzeichnen z.B. Web of Science oder Google Scholar, wie oft der Artikel zitiert wurde?
- Welche Kapitel passen zum Thema? Oft reicht es aus, nur die relevanten Abschnitte der Publikation zu lesen.

### <span id="page-6-0"></span>**1.3.2 Bewertung von Internetquellen**

Im Internet kann jede und jeder nach Belieben veröffentlichen. Deshalb ist es hier besonders wichtig, die Qualität richtig einschätzen zu können. Viele der oben genannten Bewertungskriterien gelten auch für Internetdokumente, es kommen jedoch noch weitere wichtige Bewertungskriterien dazu.

#### **Autor/in, Institution**

- Finden sich Informationen über die Autorin, den Autor der Webseite? Es kann sich hierbei um eine Person oder um eine Institution handeln. Diese können auf der einzelnen Unterseite oder nur im Impressum aufgeführt sein.
- Können Referenzen angeführt werden, die Expertenwissen ausweisen, (z.B. ein akademischer Titel, beruflicher Werdegang)? Ist eine offizielle Organisation als Urheber angegeben?
- Ist eine Kontaktadresse im Impressum der Seite angegeben? Ist eine E-Mail-Adresse aufgeführt, die einer wissenschaftlichen Einrichtung zuzuordnen ist?
- Werden andere Publikationen dieser Autorin, dieses Autors aufgeführt?

#### **Veröffentlichungszweck**

- Mit welchem Hintergrund wurde die Information veröffentlicht? Dient sie der Lehre, der Forschung, der Unterhaltung oder werden wirtschaftliche Interessen verfolgt?
- An welches Publikum richtet sich die Webseite?

#### **Referenzen**

- Werden Quellen angegeben? Auf welche Quellen wird verwiesen? Sind diese aktuell?
- Wird auf externe renommierte Institutionen verlinkt?
- Gibt es andere Dokumente, die sich auf das gefundene Dokument beziehen?
- Von welchen Webseiten wird auf die gefundene Internetquelle verlinkt?
- Gibt es Kommentare von anderen Nutzern (bezüglich Qualität, Zuverlässigkeit, ...)?

#### **Aktualität**

- Enthält die Webseite aktuelle Informationen? Wissenschaftliche Informationen veralten z.T. recht schnell.
- Wann wurde die Seite erstellt und der Inhalt zum letzten Mal aktualisiert?
- Sind die Links noch aktuell oder hat sich die Zieladresse geändert?

#### **Inhalt, Verständlichkeit und Objektivität**

- Ist der Text logisch gegliedert sowie klar und verständlich formuliert?
- Ist das Dokument sachlich, neutral und objektiv geschrieben?
- Werden Fakten und subjektive Meinungen klar voneinander getrennt?
- Ist die Seite sprachlich korrekt?
- Ist die Aufmachung der Webseite seriös (Farbe, Layout, Gestaltung)?
- Ist der Text vollständig oder stellt er nur einen Ausschnitt eines längeren, gedruckten Textes dar?
- Wie hoch ist der Anteil des für Sie relevanten Themas am Text? Handelt es sich um den Schwerpunkt oder nur um eine Randbemerkung?
- Ist die Ausrichtung der Webseite eher wissenschaftlich oder eher kommerziell?
- Ist dies eine Fachpublikation oder eine informelle Publikation?
- Welche Zielgruppe soll angesprochen werden?
- Erscheint Werbung auf der Seite? Welche? Ist sie deutlich vom Text getrennt?
- Lassen sich die Aussagen überprüfen?
- Ist die Information plausibel oder stimmt sie mit Informationen aus anderen Quellen überein?

Eine solche Prüfung der Quellen können Sie anhand des sogenannten **[CRAP-Tests](https://www.zbw-mediatalk.eu/wp-content/uploads/2016/11/eval_websites.pdf)** vornehmen.

Mit Hilfe der vier Kriterien

**C**urrency: Ist die Information aktuell?

**R**eliability: Werden Aussagen mit Zitaten (und eindeutigen Quellenangaben) belegt?

**A**uthority/**A**udience: Stammt die Autorin, der Autor aus der Wissenschaft und adressiert an die Wissenschaft?

**P**urpose/**P**oint of View: Sind Text, Überschriften und Bilder sachlich und dienen ausschließlich Informationszwecken und dem wissenschaftlichen Ergebnis? Oder zielen die Inhalte überwiegend auf Klickzahlen oder Werbeeinnahmen?

können Sie für wissenschaftliche Arbeiten zumindest offensichtlich unpassende Publikationen ausschließen.

 Würden Sie die folgenden Internetseiten in Ihrer Hausarbeit zitieren? Machen Sie den CRAP Test! <https://www.econbiz.de/eb/gw/richtig-zitieren/crap-tests> (ZBW – Leibniz-Informationszentrum Wirtschaft, n. d.).

# <span id="page-8-0"></span>**1.4 Wie wird zitiert?**

In einer wissenschaftlichen Arbeit folgt direkt nach einem wörtlichen oder indirekten Zitat ein Hinweis auf die Quelle. Das kann in Form eines Nachweises im Text geschehen, aber auch in Form einer Fußnote oder einer Referenznummer.

Am Ende der Arbeit steht das Literaturverzeichnis. Darin sind alle Quellen noch einmal ausführlich mit allen wichtigen Angaben aufgelistet, damit Ihre Leserinnen und Leser die Information finden und nachprüfen können.

Sowohl für die Quellenangaben als auch für das Literaturverzeichnis gibt es unterschiedliche Stile, die sich teilweise erheblich untereinander unterscheiden. Je nach Fachgebiet sind andere Zitiergewohnheiten üblich, aber auch Lehrstühle oder einzelne Dozierende bevorzugen oft bestimmte Zitierstile oder zumindest gewisse Formatvorlagen.

Deshalb ist es nicht erstaunlich, dass bei der Vielzahl an Zitierstilen und Zitierrichtlinien viele verunsichert sind.

Welche Zitierweise Sie für Ihre Arbeiten verwenden sollen, legen meist **Lehrstühle und Prüfungsämter** fest.

Fragen Sie am besten den Betreuenden Ihrer Arbeit nach dem gewünschten Zitierstil.

 Tipp: Bei Verwendung eines Literaturverwaltungsprogramms können Sie einen Zitierstil mit wenigen Klicks festlegen.

 **Beispiele für Lehrstühle**, die ihre formalen Vorgaben für Seminararbeiten (u.a. Zitierweise Literaturverzeichnis) auf den Webseiten des Lehrstuhls veröffentlicht haben:

- [Prof. Dr. Fritzsche, Lehrstuhl für Bürgerliches Recht, Handels-](https://www.uni-regensburg.de/rechtswissenschaft/buergerliches-recht/fritzsche/anleitungen/index.html) und Wirtschaftsrecht der [Universität Regensburg](https://www.uni-regensburg.de/rechtswissenschaft/buergerliches-recht/fritzsche/anleitungen/index.html)
- [Institut für Romanistik der Universität Regensburg](https://www.uni-regensburg.de/assets/sprache-literatur-kultur/romanistik/internationalestudiengaenge/dis/leitfaden_zum_verfassen_wissenschaftlicher_arbeiten_v_treskow_6-8-2019.pdf)
- [Fakultät für Medizin](https://www.uni-regensburg.de/index.php?eID=dumpFile&t=f&f=16006&token=0b625078dc65cf1b084b7627fa13e34a1ecf8786)
- Im [TUM-Zitierleitfaden](https://mediatum.ub.tum.de/doc/1231945/1231945.pdf) finden Sie u.a. Informationen zum Zitieren von Normen, Forschungsdaten und zu Bildrechten.
- **Hilfreiche Literatur** zum Thema "Zitieren und wissenschaftliches Arbeiten" (für alle Fachgebiete):
- Kornmeier, M. (2021). *Wissenschaftlich schreiben leicht gemacht. Für Bachelor Master und Dissertation* (UTB, Bd. 3154, 9., aktualisierte und ergänzte Auflage). Bern: UTB. *<https://www.regensburger-katalog.de/s/ubr/de/2/1035/BV047303491> (e-Book)*
- Prexl, L. (2019). *Mit digitalen Quellen arbeiten. Richtig zitieren aus Datenbanken, E-Books, YouTube und Co.* (3., aktualisierte und überarbeitete Auflage). Paderborn: Schöningh. <https://www.regensburger-katalog.de/s/ubr/de/2/1035/BV046203155> *(e-Book 2019)*
- Theisen, M. R. & Theisen, M. (2021*). Wissenschaftliches Arbeiten. Erfolgreich bei Bachelor- und Masterarbeit* (18., neu bearbeitete und gekürzte Auflage). München: Verlag Franz Vahlen. *<https://www.regensburger-katalog.de/s/ubr/de/2/1035/BV046890203> (ebook)*

 **Exemplarische Literaturempfehlungen** für Naturwissenschaften, Literaturwissenschaft und Jura:

Kremer, B. P. (2018). *Vom Referat bis zur Abschlussarbeit. Naturwissenschaftliche Texte perfekt produzieren präsentieren und publizieren* (5., aktualisierte und erweiterte Auflage). Berlin: Springer Spektrum.

*<https://www.regensburger-katalog.de/s/ubr/de/2/1035/BV045388746> (e-Book)*

Moennighoff, B. & Meyer-Krentler, E. (2019). *Arbeitstechniken Literaturwissenschaft* (UTB, Bd. 1582, 18., aktualisierte Auflage). Paderborn: Wilhelm Fink. *<https://www.regensburger-katalog.de/s/ubr/de/2/1035/BV046187067> (e-Book)*

Möllers, T. M. J. (2018). *Juristische Arbeitstechnik und wissenschaftliches Arbeiten. Klausur Hausarbeit Seminararbeit Studienarbeit Staatsexamen Dissertation* (Vahlen Jura, 9., neubearbeitete Auflage). München: Verlag Franz Vahlen. *<https://www.regensburger-katalog.de/s/ubr/de/2/1035/BV044801717>*

- Auch die Buchreihe "Erfolgreich Recherchieren" bietet hilfreiche Informationen und spezielle Recherche- und Zitiertipps für verschiedene Fachgebiete:
- Bove, H.‑J. (2012). *Erfolgreich recherchieren - Politik- und Sozialwissenschaften* (De Gruyter Studium). Berlin [u.a.]: De Gruyter Saur. *<https://www.regensburger-katalog.de/s/ubr/de/2/1035/BV039837488>*
- Gantert, K. (2012). *Erfolgreich recherchieren - Germanistik* (De Gruyter Studium). Berlin, Boston: De Gruyter Saur. *<https://www.regensburger-katalog.de/s/ubr/de/2/1035/BV040276854> (ebook)*
- Gantert, K. (2013). *Erfolgreich recherchieren - Linguistik* (De Gruyter Studium). Berlin: De Gruyter Saur. *<https://www.regensburger-katalog.de/s/ubr/de/2/1035/BV041079728> (ebook)*
- Haug, J. (2012). *Erfolgreich recherchieren - Anglistik und Amerikanistik* (De Gruyter Studium). Berlin: De Gruyter Saur. *<https://www.regensburger-katalog.de/s/ubr/de/2/1035/BV039837587>*
- Hofmann, J. (2013). *Erfolgreich recherchieren - Erziehungswissenschaften* (Erfolgreich recherchieren). Berlin: De Gruyter Saur. *<https://www.regensburger-katalog.de/s/ubr/de/2/1035/BV039873512>*
- Karasch, A. (2013). *Erfolgreich recherchieren - Kunstgeschichte* (De Gruyter Studium). Berlin: De Gruyter Saur. *<https://www.regensburger-katalog.de/s/ubr/de/2/1035/BV039837943>*
- Oehlmann, D. (2012). *Erfolgreich recherchieren - Geschichte* (De Gruyter Studium). Berlin: De Gruyter Saur. *<https://www.regensburger-katalog.de/s/ubr/de/2/1035/BV039837974>*
- Pianos, T. & Krüger, N. (2014). *Erfolgreich recherchieren - Wirtschaftswissenschaften* (De Gruyter Studium). Berlin: De Gruyter Saur. *<https://www.regensburger-katalog.de/s/ubr/de/2/1035/BV040796314>*
- Reimann, I. (2013). *Erfolgreich recherchieren - Medizin* (De Gruyter Studium). Berlin: De Gruyter Saur. *<https://www.regensburger-katalog.de/s/ubr/de/2/1035/BV040719820>*
- Reuter, U. (2012). *Erfolgreich recherchieren - Romanistik* (Erfolgreich recherchieren). München: De Gruyter Saur. *<https://www.regensburger-katalog.de/s/ubr/de/2/1035/BV040274377> (ebook)*
- Scheiner, A. (2013). *Erfolgreich recherchieren - Biowissenschaften* (De Gruyter Studium). Berlin: De Gruyter Saur. *<https://www.regensburger-katalog.de/s/ubr/de/2/1035/BV040906570>*
- Schröter, M. (2017). *Erfolgreich recherchieren - Altertumswissenschaften und Archäologie*  (Erfolgreich recherchieren). Berlin, Boston: De Gruyter Saur. *<https://www.regensburger-katalog.de/s/ubr/de/2/1035/BV041095189>*
- Teichert, A. (2013). *Erfolgreich recherchieren - Mathematik* (De Gruyter Studium). Berlin: De Gruyter Saur. *<https://www.regensburger-katalog.de/s/ubr/de/2/1035/BV041132470> (ebook)*
- Vogel, I. (2015). *Erfolgreich recherchieren - Jura* (De Gruyter Studium, 2. Auflage). Berlin, Boston: De Gruyter Saur. *<https://www.regensburger-katalog.de/s/ubr/de/2/1035/BV042205648>*
- Weinl, K. (2013). *Erfolgreich recherchieren - Informatik* (De Gruyter Studium). Berlin: De Gruyter Saur.

*<https://www.regensburger-katalog.de/s/ubr/de/2/1035/BV041132452> (ebook)*

#### <span id="page-11-0"></span>**1.4.1 Quellenangaben**

Die Quellenangabe im Text erfolgt je nach Zitierstil im Text, als Fußnote oder als Referenznummer. In den folgenden Kapiteln wird beispielhaft der Zitierstil "Deutsche Gesellschaft für Psychologie DGPs 5. Auflage" gezeigt. Bei diesem Zitierstil besteht die Quellenangabe im Text aus dem Familiennamen der Autorinnen und Autoren, des Erscheinungsjahrs sowie der konkreten Seite, auf der das Zitat steht.

Eine weitere Eigenschaft dieses Zitierstils besteht darin, dass bei einem Werk von zwei Autorinnen oder Autoren stets beide Namen angeben werden. Innerhalb vom Quellennachweis in Klammern im Text und im Literaturverzeichnis werden die beiden Namen durch das Et-Zeichen **&** verbunden:

"Eine andere Quelle sind Produkte z.B. Kosmetikprodukte, in denen das Mikroplastik direkt enthalten ist (primäres Mikroplastik)." (Pörschke & Eloo, 2016, S. 874)

 Alle Richtlinien des Zitierstils "Deutsche Gesellschaft für Psychologie DGPs 5. Auflage" können Sie im Campusnetz in diesem E-Book einsehen: <https://elibrary.hogrefe.com/book/10.1026/02954-000>

#### <span id="page-11-1"></span>**1.4.2 Direkte Zitate**

Ein direktes Zitat ist eine wortwörtliche Übernahme einer Textstelle und wird durch Anführungszeichen gekennzeichnet. Direkt danach folgt die Quellenangabe (im Beispiel unten nach dem Zitierstil "Deutsche Gesellschaft für Psychologie DGPs 5. Auflage").

Wenn Sie sich auf eine bestimmte Stelle eines Artikels oder Buches beziehen, geben Sie diese möglichst genau an, indem Sie Seitenzahlen oder andere Nummerierungen (z.B. Paragrafen, Randnummern) hinzufügen.

Direkte Zitate werden nur verwendet, wenn es auf den genauen Wortlaut ankommt.

Beispiel:

"Zwischen 1910 und 1932 hatte sich die Zahl der Germanistikprofessuren von 87 auf 196 mehr als verdoppelt." (Luserke-Jaqui, 2007, S. 16)

Alle Veränderungen und Ergänzungen, die Sie im zitierten Text vornehmen, stehen in eckigen Klammern. Auslassungen werden mit "[...]" gekennzeichnet.

"Zwischen 1910 und 1932 hatte sich die Zahl der Germanistikprofessuren […] mehr als verdoppelt." (Luserke-Jaqui, 2007, S. 16)

Luserke-Jaqui (2007, S. 16) stellt fest, dass sich "[z]wischen 1910 und 1932 [...] die Zahl der Germanistikprofessuren von 87 auf 196 mehr als verdoppelt [hatte]."

# <span id="page-12-0"></span>**1.4.3 Indirekte Zitate**

Überwiegend werden indirekte Zitate verwendet. Ein indirektes Zitat ist eine sinngemäße Übernahme einer Textstelle, die in eigenen Worten wiedergegeben wird. Man spricht auch von einer Paraphrase. Die inhaltliche Aussage des Originalzitats darf nicht verfälscht werden!

Ein indirektes Zitat wird nicht in Anführungszeichen gesetzt. Die Quellenangabe kann bei manchen Zitierstilen durch "vgl." eingeleitet werden.

Im Beispiel unten wird ein indirektes Zitat nach dem Zitierstil "Deutsche Gesellschaft für Psychologie DGPs 5. Auflage" aufgeführt. Bei diesem Stil werden indirekte Zitate nicht durch "vgl." in der Quellenangabe gekennzeichnet.

Original-Zitat:

"Zwischen 1910 und 1932 hatte sich die Zahl der Germanistikprofessuren von 87 auf 196 mehr als verdoppelt."

#### Indirektes Zitat:

Die Zahl der Germanistik-Professuren steigerte sich um mehr als das Zweifache zwischen 1910 und 1932. (Luserke-Jaqui, 2007, S. 16)

#### <span id="page-12-1"></span>**1.4.4 Literaturverzeichnis**

Das Literaturverzeichnis steht am Ende Ihrer Arbeit auf einer neuen Seite und führt alle in Ihrer Arbeit verwendeten Quellen auf. Bei den meisten Zitierstilen wird in alphabetischer Reihenfolge sortiert nach Autornachnamen. Die Gestaltung des Literaturverzeichnisses muss einheitlich sein und den Vorgaben des Zitierstils entsprechen.

Am einfachsten lässt sich dies durch ein Literaturverwaltungsprogramm realisieren [\(siehe](#page-17-0)  [Kapitel 2\).](#page-17-0)

Alle wesentlichen Informationen zu den Quellen müssen im Literaturverzeichnis **vollständig** angegeben werden, damit Ihre Quellen gefunden und nachgeprüft werden können. Akademische Titel (z.B. Professor, Dr., …) bleiben unberücksichtigt.

Die verschiedenen Publikationsarten wie Bücher, E-Books, Zeitschriftenartikel gedruckt oder online, Aufsätze in Sammelbänden, Hochschulschriften und Internetquellen sind beim Zitieren unterschiedlich zu behandeln. Die folgenden Beispiele sind nach dem Zitierstil "Deutsche Gesellschaft für Psychologie DGPs, 5. Auflage" zitiert:

#### **Beispiel: Buch (Monografie)**

Brähler, E., Holling, H., Leutner, D. & Petermann, F. (2002). *Brickenkamp-Handbuch psychologischer und pädagogischer Tests* (Bd. 2, 3., vollständig überarbeitete und erweiterte Auflage). Göttingen: Hogrefe.

#### Schema:

Name**,** abgekürzter Vorname **(**Jahr**).** *Titel***.** *Untertitel* **(**Reihentitel**, Bd.** Bandnummer**,** Auflage**).** Ort**:** Verlag**.**

Bei **Monografien** wird bei diesem Zitierstil der Autorenname angegeben, das Erscheinungsjahr, der Titel des Buchs, der Untertitel (sofern vorhanden), Zahl und Art der Auflage (sofern es sich nicht um die Erstausgabe handelt), sowie der Erscheinungsort und der Verlag. Falls das Buch in einer Reihe erschienen ist, wird bei diesem Zitierstil auch die Reihe und ggf. die Bandzählung innerhalb der Reihe angegeben.

#### **Beispiel: E-Book**

Eder, J. (2007). *Dramaturgie des populären Films. Drehbuchpraxis und Filmtheorie* (3. Auflage). Hamburg: Lit[. https://doi.org/10.25969/mediarep/759](https://doi.org/10.25969/mediarep/759)

Schema:

Name**,** abgekürzter Vorname **(**Jahr**).** *Titel. Untertitel* **(**Reihentitel**, Bd.** Bandnummer**,** Auflage**).** Ort**:** Verlag**.** DOI

**E-Books** werden bei diesem Zitierstil wie ein gedrucktes Buch zitiert und der DOI hinzugefügt.

 Ein DOI (Digital Object Identifier) ist ein dauerhafter Link, ein so genannter Persistent Identifier. Über den DOI ist ein E-Book oder ein Artikel aus einem E-Journal eindeutig im Internet aufrufbar, auch wenn die Seite des Verlages umzieht.

Wenn ein dauerhaft verfügbarer Link wie der DOI oder URN angegeben ist, verwenden Sie diesen, um das E-Book im Literaturverzeichnis zu verzeichnen. Ist kein dauerhaft verfügbarer Link vorhanden, geben Sie die URL und das Abrufdatum an.

Schema:

Name**,** abgekürzter Vorname **(**Jahr**).** *Titel. Untertitel* **(**Reihentitel**, Bd.** Bandnummer**,** Auflage**).** Ort**:** Verlag**.** Zugriff am Datum der Abgabe**. Verfügbar unter:** URL

#### **Beispiel: Zeitschriftenartikel aus einer gedruckten Zeitschrift**

Herrmann A. & Glaser, J. (2021). Work Characteristics and Psychosomatic Health Complaints of Private Security Personnel. *Zeitschrift für Arbeits- und Organisationspsychologie*, *65*(2), 53–67.

Schema:

Name**,** Vorname abgekürzt **(**Jahr**).** Titel**.** Untertitel**.** *Zeitschriftentitel, Bandnummer***(**Heftnummer**),** Seitenerstreckung des Artikels**.**

#### **Beispiel: Zeitschriftenartikel aus einem E-Journal mit DOI**:

Naegelen, I. (2019). Mikroplastik als Gesundheitsgefahr für den Menschen. *Biologie in unserer Zeit*, *49*(4), 241–242.<https://doi.org/10.1002/biuz.201970408>

Schema:

Name**,** Vorname abgekürzt **(**Jahr**).** Titel**.** Untertitel**.** *Zeitschriftentitel, Bandnummer***(**Heftnummer**),** Seitenerstreckung des Artikels**.** DOI

#### **Beispiel: Zeitschriftenartikel aus einem E-Journal über eine Datenbank:**

Vogel, J. (2018). The Confessions of Quentin Tarantino. Whitewashing Slave Rebellion in Django Unchained. *The Journal of American Culture*, *41*(1), 17–27. Verfügbar unter: MLA International Bibliography, EBSCO.

Schema:

Name**,** Vorname abgekürzt **(**Jahr**).** Titel**.** Untertitel**.** *Zeitschriftentitel***,** *Bandnummer***(**Heftnummer**),** Seitenerstreckung des Artikels**. Verfügbar unter:** Name der Datenbank**.**

Im Gegensatz zu E-Books sollten Sie bei Zeitschriftenartikeln aus E-Journals nach der Art des Zugangs unterscheiden, da zwischen einem gedruckten Artikel und der Online-Publikation größere Unterschiede wie zusätzliche Grafiken oder Hyperlinks bestehen können. Wenn der Artikel einen **DOI** besitzt, geben Sie diesen an. Falls der Artikel keinen DOI hat, vermerken Sie die **Datenbank**.

#### **Beispiel: Beitrag in einem Sammelband**

Lindemann, U. & Schmidt, M. (2006). Die Liste der Braut. Einige Bemerkungen zur Filmästhetik von Quentin Tarantinos Kill Bill. In A. Geisenhanslüke (Hrsg.), *Unfinished business. Quentin Tarantinos "Kill Bill" und die offenen Rechnungen der Kulturwissenschaften* (S. 133–158). Bielefeld: Transcript-Verlag.

Schema:

Name**,** Vorname abgekürzt **(**Jahr**).** Titel**.** Untertitel**. In** Vorname abgekürzt Name **(Hrsg.),** *Sammelbandtitel. Untertitel* **(**Seitenerstreckung des Beitrags**).** Ort**:** Verlag**.**

Bei **Zeitschriftenartikeln** oder **Beiträgen aus Sammelwerken** geben Sie zusätzlich (und oft eingeleitet durch den Hinweis **"in"**) den Titel der Zeitschrift bzw. des Sammelwerks an. Bei Sammelbänden werden oft die Namen der/des Herausgeber/s mit dem Zusatz "Hrsg." aufgeführt. Die **Seiten,** auf denen der Artikel bzw. Beitrag zu finden ist, müssen angegeben werden.

#### **Beispiel: Hochschulschrift**

Zimmermann, C. (2020). *Double Parton Distributions in the Nucleon on the Lattice*. Dissertation. Universität Regensburg.

Schema:

Name**,** abgekürzter Vorname **(**Jahr**).** *Titel. Untertitel***.** Art der Veröffentlichung**.** Name der Forschungseinrichtung**.**

Bei **Doktorarbeiten** (=Dissertationen) und anderen über eine Forschungseinrichtung publizierten Arbeiten (z.B. Forschungspapieren, Masterarbeiten) sind zusätzlich die **Art der Veröffentlichung** (d.h. Dissertation, Forschungspapier bzw. Masterarbeit) und der **Name der Forschungseinrichtung** (z.B. Universität Regensburg) aufzuführen.

#### **Beispiel: Internetquelle**

Hochschulrektorenkonferenz. (2013, 14. Mai). *Empfehlungen zur Lehrerbildung*. Zugriff am 02.11.2023. Verfügbar unter: [https://www.hrk.de/positionen/beschluss/detail/empfehlungen](https://www.hrk.de/positionen/beschluss/detail/empfehlungen-zur-lehrerbildung/)[zur-lehrerbildung/](https://www.hrk.de/positionen/beschluss/detail/empfehlungen-zur-lehrerbildung/)

#### Schema (Institution):

Institution**. (**Publikationsdatum im Format Jahr**,** Tag**.** ausgeschriebener Monat**).** *Titel. Untertitel.* **Zugriff am** Datum der Abgabe**. Verfügbar unter:** URL

#### Schema (Autor):

Name**,** abgekürzter Vorname**. (**Publikationsdatum im Format Jahr**,** Tag**.** ausgeschriebener Monat**).** *Titel. Untertitel.* **Zugriff am** Datum der Abgabe**. Verfügbar unter:** URL

Oft ist auf der zitierten Internetseite **kein Verfasser** angegeben. Informationen zum Verantwortlichen der Seite finden sie im **Impressum**. Das können Einzelpersonen, Regierungen, gemeinnützige Organisationen, wissenschaftliche Einrichtungen oder Unternehmen sein.

Ist **kein Publikationsdatum** angegeben, steht bei diesem Zitierstil stattdessen (n. d.). Die Abkürzung steht für "nicht datiert" oder "no date". Ist nur das Jahr angegeben, vermerken Sie dieses.

**Internetseiten** sind eventuell nicht dauerhaft verfügbar und der Inhalt kann sich ändern. In der Arbeit verwendete Webseiten sollten Sie abspeichern oder ausdrucken, um Sie dem Betreuenden bei Bedarf zu zeigen. Geben Sie die exakte **URL** (=Internetadresse) sowie das **Datum des letzten Zugriffs** an. Überprüfen Sie vor Abgabe Ihrer Arbeit nochmals, ob die Internetdokumente noch unter der zitierten URL verfügbar sind und aktualisieren Sie das Zugriffsdatum. Wenn Sie statt einer URL einen dauerhaft verfügbaren Link (**DOI** oder **URN**) finden, sollten Sie diesen angeben.

 $\mathcal{P}$  Testen Sie Ihr Wissen zum Thema "Zitieren, Literaturverzeichnis und Zitierstile": <https://www.econbiz.de/eb/gw/richtig-zitieren/wie-zitieren>

# <span id="page-17-0"></span>**2 Literaturverwaltungsprogramme**

# <span id="page-17-1"></span>**2.1 Welche Funktionen haben Literaturverwaltungsprogramme?**

Literaturverwaltungsprogramme können Sie während der gesamten Studienzeit dabei unterstützen, **Literatur** zu **sammeln**. Besonders zu empfehlen ist der Einsatz von Literaturverwaltungsprogrammen beim Schreiben einer Abschlussarbeit (z.B. Zulassungs-, Bachelor- und Masterarbeit), da Sie dann eine große Anzahl an Literaturquellen verwalten müssen. Am besten verwenden Sie schon von Studienbeginn an ein solches Programm, damit Sie keine wertvolle Zeit verlieren, wenn es um das Schreiben dieser wichtigen Arbeit geht: Sie sind dann schon mit der Technik eines Literaturverwaltungsprogramms vertraut und haben auch den Überblick über die Literaturquellen aus vergangenen und aktuellen Semestern. Auch wenn Sie als Hilfskraft am Lehrstuhl arbeiten und dort ein Literaturprojekt betreuen, ist es von Vorteil, ein Literaturverwaltungsprogramm zu verwenden.

Sie können diese Programme auch grundsätzlich während des Studiums als "Lernplattform" nutzen. Sie können Projekte für bestimmte Themen anlegen, Zusammenfassungen und Notizen zu Literatur und Skripten schreiben und verwalten.

Wenn Sie eine wissenschaftliche Arbeit schreiben, kann Sie ein Literaturverwaltungsprogramm bei allen Schritten von der Recherche bis zur Erstellung des Manuskripts unterstützen:

- Einfaches Sammeln von Literaturangaben aus Bibliothekskatalogen und Datenbanken
- Organisieren und sortieren der Literaturangaben, um den Überblick zu behalten
- Zitate mit Quellenangabe sammeln und sortieren, um Plagiate zu vermeiden
- Erstellen von Literaturlisten mit einem Klick
- Einfügen von Zitaten in die eigene Arbeit und automatisches Erstellen eines Literaturverzeichnisses im gewünschten Zitierstil

# <span id="page-17-2"></span>**2.2 Welches Programm passt zu mir?**

Da es eine große Zahl an Literaturverwaltungsprogrammen gibt, sollten Sie sich überlegen, welches Sie verwenden möchten.

Um die Auswahl zu erleichtern, gibt es verschiedene Kriterien anhand derer man die Programme vergleichen kann. Dazu gehören zum Beispiel:

- Welches Programm kann ich mit meinem Betriebssystem verwenden?
- Wie sind der Bedienungskomfort und der Funktionsumfang?
- Sind Sie bereit für die Software zu bezahlen? Möchten Sie ein kostenloses Programm nutzen oder ein freies Open-Source-Programm?
- Wie gut ist der Support?
- Eine Hilfe zur Auswahl eines für Ihre Bedürfnisse geeigneten Programms kann der ausführliche [Softwarevergleich](https://mediatum.ub.tum.de/doc/1316333/1316333.pdf) der TU Bibliothek München bieten.

Bekannte Literaturverwaltungsprogramme sind z.B. Zotero, Citavi und EndNote.

# <span id="page-18-0"></span>**2.2.1 EndNote**

**EndNote 20** ist ein umfangreiches Literaturverwaltungsprogramm und benötigt eine längere Einarbeitungszeit. Es ist international und vor allem in den Naturwissenschaften verbreitet. Es ist kostenpflichtig und für Windows und Mac sowie als Webversion verfügbar.

**EndNote Basic (Free Version)** bietet Basisfunktionen zum Literatursammeln und Zitieren, ist kostenfrei und läuft ohne Programmdownload über den Browser. Es bietet ein begrenztes Speichervolumen bis 2GB bzw. 50.000 Datensätze.

**EndNote online with WoS** erhalten Sie über eine Campuslizenz der Universität Regensburg kostenfrei, es bietet mehr Basisfunktionen zum Literatursammeln und Zitieren und läuft ohne Programmdownload im Browser.

[Vergleich der drei Versionen EndNote 20, EndNote Basic \(free Version\) und EndNote online with](https://endnote.com/product-details/compare-current-versions)  [WoS.](https://endnote.com/product-details/compare-current-versions)

# <span id="page-18-1"></span>**2.2.2 Citavi**

Citavi Windows ist ein umfangreiches Literaturverwaltungsprogramm, das weniger international, aber im deutschsprachigen Raum verbreitet ist.

Neben dem Literatursammeln und Zitieren bietet Citavi Zusatzfeatures wie eine Gliederung zu erstellen, die man als formatierte Überschriften und Inhaltsverzeichnis in Word übernehmen kann, To-Do-Listen erstellen oder ein Tool zum Anpassen des Zitierstils.

Citavi ist kostenpflichtig, doch im Rahmen einer **Campuslizenz** können Studierende und Mitarbeitende der Universität Citavi kostenlos nutzen. Auch in den Computerräumen der Universität ist Citavi installiert.

Citavi Windows, die Desktop-Version des Programms, läuft nur unter dem Betriebssystem **Windows.**

Bei Fragen und Problemen zu Citavi können Sie sich gerne an das Citavi-Team der Universitätsbibliothek wenden. Jeden Montag von 13-14 Uhr findet dafür die Citavi-Sprechstunde in Zoom statt. Gerne können Sie auch einen Termin per E-Mail vereinbaren.

Informationen zur Sprechstunde, Schulungstermine, Tutorials und weitere Materialien zu Citavi finden Sie unte[r https://go.ur.de/citavi](https://go.ur.de/citavi)

# <span id="page-19-0"></span>**2.2.3 Zotero**

Zotero ist ein kostenfreies Open-Source-Literaturverwaltungsprogramm, das international in allen Fachgebieten verbreitet ist.

Es bietet alle wichtigen Funktionen zum Literatursammeln sowie Zitieren und ist intuitiver zu bedienen als andere Literaturverwaltungsprogramme. Es läuft auf Windows, Mac und Linux. Es gibt auch eine Webversion, die über den Browser läuft, ohne Programmdownload. Auch in den Computerräumen der Universität ist Zotero installiert.

Im Kapitel 1.4 wird deutlich, dass es eine Herausforderung sein kann, die Zitierrichtlinien für jeden Publikationstyp korrekt umzusetzen, im Literaturverzeichnis keinen Eintrag zu vergessen und einen Überblick über die gelesene Literatur und wichtige Textstellen zu behalten.

**In diesem [Tutorial](https://mediathek2.uni-regensburg.de/playthis/62d80ed90786b8.55397243) sehen Sie, wie Zotero Sie bei all diesen Herausforderungen unterstützen kann.** 

#### **Zusätzlich bietet di[e PDF-Anleitung](https://www.uni-regensburg.de/assets/bibliothek/bibliothek/pdf/zotero_einfuehrung.pdf) einen Überblick über Zotero.**

Bei Fragen und Problemen bei der Arbeit mit Zotero kommen Sie gerne in die wöchentliche Sprechstunde immer Montags von 13-14 Uhr: [https://www.ur.de/bibliothek/kurse/zotero](https://www.ur.de/bibliothek/kurse/zotero-sprechstunde)[sprechstunde](https://www.ur.de/bibliothek/kurse/zotero-sprechstunde)

Gerne können Sie auch einen Termin per E-Mail vereinbaren oder uns bei Fragen schreiben: [info.ub@ur.de](mailto:info.ub@ur.de)

Als besonderes Hilfsangebot bieten wir während dieses Moduls zudem eine Zotero-Schulung an. Diese findet am 04.12.2023 von 14.15-15.45 Uhr statt. Eine Anmeldung ist unter <https://www.ur.de/bibliothek/kurse/zotero-online> möglich.

 Laden Sie Zotero und den Zotero Connector (ein Add-In für Firefox, Chrome, Safari oder Edge zum Literatursammeln) unter [www.zotero.org/download](http://www.zotero.org/download) kostenlos herunter. Machen Sie sich mit Zotero anhand des Tutorials vertraut. Im Arbeitsauftrag zum Modul können Sie Zotero gleich selbst auszuprobieren!

# <span id="page-20-0"></span>**3 Noch Fragen?**

Wenn Sie noch Fragen zu einzelnen Themen im Skript haben, können Sie sich gerne an die Bibliothek wenden!

# **Infotheke**

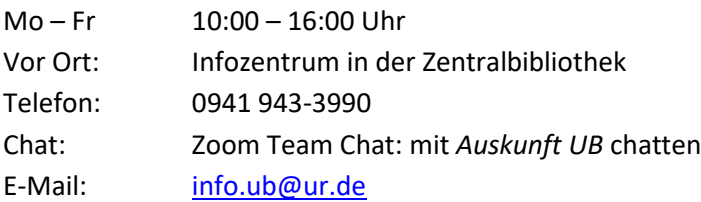

Nutzen Sie auch die Sprechstunde für Zotero und Citavi:

<https://www.ur.de/bibliothek/kurse/zotero-sprechstunde>

<https://www.ur.de/bibliothek/kurse/citavi-sprechstunde>

Schulungen zu Zotero und Citavi finden regelmäßig statt.

Inhalte der Schulungen, Termine und Anmeldung:

[www.ur.de/bibliothek/kurse/zotero-online](http://www.ur.de/bibliothek/kurse/zotero-online)

[www.ur.de/bibliothek/kurse/citavi](http://www.ur.de/bibliothek/kurse/citavi)

# <span id="page-21-0"></span>**4 Literaturverzeichnis**

- Franke, F., Kempe, H., Klein, A., Rumpf, L. & Schüller-Zwierlein, André. (2014). *Schlüsselkompetenzen. Literatur recherchieren in Bibliotheken und Internet* (2., aktualisierte und erweiterte Auflage.). Stuttgart ; Weimar: Verlag J.B. Metzler.
- ZBW Leibniz-Informationszentrum Wirtschaft. (n. d.). Guided Walk Richtig Zitieren CRAP-Tests. Zugriff am 02.011.2023. Verfügbar unter: https://www.econbiz.de/eb/gw/richtigzitieren/crap-tests